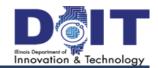

## The eTime Screen - Timekeeper Home View

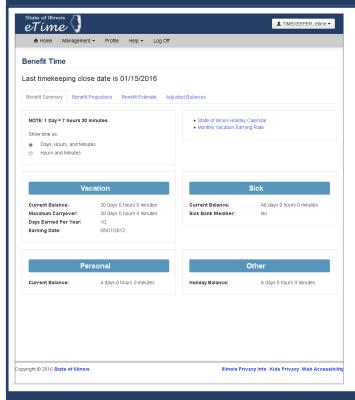

#### eTime Timekeeper Overview

eTime greatly minimizes manual entry of time and attendance records into the Central Time and Attendance System (CTAS). eTime automatically processes over 95% of leave and overtime transactions. However, there will be requests that will require timekeeper intervention.

The timekeeper home view mimics the system user home view. All timekeeper-specific tasks are located in the Timekeeper Management sub-

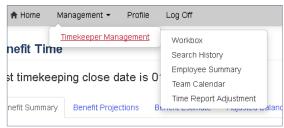

menu of the **Management** menu from the top navigation bar.

Timekeepers are required to review their eTime workbox on a daily basis. This will ensure that employee time and attendance records are reflected accurately.

### Timekeeper Role

#### Addressing the items in the Timekeeper Workbox:

- eTime From the top navigation menu, select Management, then Timekeeper Management, then Workbox.
- 2. eTime Select the desired tab for the type or request to manage: Leave or Overtime.
- 3. **eTime** Locate the desired entry in the list and click **View** to review the transaction.
- CTAS After review, the transaction should be manually "Posted" to CTAS (see Table A for potential CTAS actions).
- 5. eTime After posting the transaction to CTAS, enter a comment if necessary (i.e. Timekeeper Posted, Adjustment Entered, etc).
- eTime Click Approve (this updates the status and comment(s) and removes the item from the timekeeper's workbox).

**Table A** - Potential CTAS transactions that may appear in the timekeeper's workbox.

| Message                                  | Definition                               | Timekeeper CTAS Action                      |
|------------------------------------------|------------------------------------------|---------------------------------------------|
| Attendance already on file for this date | Additional attendance information may    | Requires entry by timekeeper into CTAS      |
|                                          | need to be recorded.                     |                                             |
| Cancellation                             | Employee cancelled a posted overtime re- | Requires cancellation of entry in CTAS      |
|                                          | port                                     |                                             |
| Closed pay period                        | Employee submitted a Leave Request for a | Requires adjustment to be entered into      |
|                                          | pay period that has already closed.      | CTAS                                        |
| Greater than 16 hours                    | The employee's shift and overtime worked | Requires entry by timekeeper into CTAS      |
|                                          | total more than 16 continuous hours.     |                                             |
| Holiday                                  | All time worked on holidays goes to the  | Requires entry by timekeeper into CTAS      |
|                                          | timekeeper.                              |                                             |
| Review required                          | Any transaction list in tables B, C or D | These types of transactions may require     |
|                                          |                                          | agency/bureau paperwork or proper ap-       |
|                                          |                                          | provals (i.e. Jury Duty, Veterans Hospital, |
|                                          |                                          | etc)                                        |

# The eTime Screen - Timekeeper Home View

**Table B** - Requires timekeeper intervention. These codes require timekeeper to enter the Leave Request directly into CTAS. These Leave Requests will NOT be automatically updated to CTAS by eTime.

| AL | AUTHORIZED ABSENCE (UNPAID)                    | UNPAID OFF |
|----|------------------------------------------------|------------|
| BD | AUTHORIZED ABSENCE FOR BLOOD DONORS            | PAID OFF   |
|    | (PAID)                                         |            |
| CU | COMPENSATORY TIME TAKEN (UPWARD MOBILITY)      | COMP TIME  |
| DF | DEATH IN FAMILY                                | SICK       |
| DT | DOCKED TIME (UNPAID)                           | UNPAID OFF |
| FD | FURLOUGH DAY (UNPAID)                          | UNPAID OFF |
| HU | HOLIDAY TAKEN (UPWARD MOBILITY)                | PERSONAL   |
| HW | HOLIDAY WORKED                                 | HOLIDAY    |
| IW | INCLEMENT WEATHER (PAID)                       | PAID OFF   |
| JD | JURY DUTY (PAID)                               | PAID OFF   |
| PU | PERSONAL TIME TAKEN (UPWARD MOBILITY)          | PERSONAL   |
| SI | SERVICE CONNECTED INJURY (PAID)                | PAID OFF   |
| SA | SICK TIME ADVANCED                             | SICK       |
| SV | SICK TIME FOR VETERANS (USES SICK TIME)        | SICK       |
| SP | TIME OFF FOR VETERANS TO SEE DOCTOR            | PAID OFF   |
|    | (PAID)                                         |            |
| UL | UNAUTHORIZED ABSENCE (UNPAID)                  | UNPAID OFF |
| UD | UPWARD MOBILITY DOCKED TIME (UNPAID)           | UNPAID OFF |
| VU | VACATION TIME TAKEN (UPWARD MOBILITY)          | VACATION   |
| SW | WORKERS COMP TIME OFF DUE TO MEDICAL CONDITION | PAID OFF   |
|    |                                                |            |

**Table C** - eTime automatically processes over 95% of these codes but may require timekeeper intervention.

| WA | AWAY FROM REGULAR WORK PLACE ON STATE BUSINESS | REG. WORKED |
|----|------------------------------------------------|-------------|
| СВ | CALL BACK OVERTIME                             | OVERTIME    |
| СТ | COMPENSATORY TIME TAKEN                        | COMP TIME   |
| DA | DOCTOR OR DENTIST APPOINTMENT                  | SICK        |
| El | EMPLOYEE ILLNESS                               | SICK        |
| EE | EQUIVALENT EARNED TIME (EARNED)                | EQUIV EARND |
| ET | EQUIVALENT EARNED TIME (TAKEN)                 | EQUIV EARND |
| FI | FAMILY ILLNESS                                 | SICK        |
| HT | HOLIDAY TAKEN                                  | HOLIDAY     |
| MP | MATERNITY/PATERNITY LEAVE (PAID)               | PAID OFF    |
| OD | OVERTIME DAY                                   | OVERTIME    |
| OE | OVERTIME EVENING                               | OVERTIME    |
| ON | OVERTIME NIGHT                                 | OVERTIME    |
| PE | PERSONAL TIME TAKEN                            | PERSONAL    |
| RS | RETIREMENT SEMINAR (PAID)                      | PAID OFF    |
| SL | SCHOOL VISIT LEAVE (UNPAID)                    | UNPAID OFF  |
| SB | STANDBY OVERTIME                               | OVERTIME    |
| TR | STATE SPONSORED TRAINING                       | REG. WORKED |
| UP | UNION BUSINESS (PAID)                          | PAID OFF    |
| UB | UNION BUSINESS (UNPAID)                        | UNPAID OFF  |
| VA | VACATION TIME TAKEN                            | VACATION    |
| VP | VOLUNTARY RESPONSE OVERTIME                    | OVERTIME    |

#### eTime Quick Tip

Timekeepers may sort requests in their workbox by date, employee name, hours from, hours to, total time or message. Click the column header to sort by that column. Click on the same column header a second time to reverse the sort order.

Sort multiple columns by holding down the shift key while clicking on multiple columns.

**Table D** - Leave requests requiring eTime administrator intervention (Timekeepers, Supervisors and appointed Administrators should collaborate on these types of transactions).

| AP | ADMINISTRATIVE LEAVE (PAID)                         | PAID OFF       |
|----|-----------------------------------------------------|----------------|
| AC | ATTENDANCE IN COURT (PAID)                          | PAID OFF       |
| DL | DISASTER LEAVE (PAID)                               | PAID OFF       |
| ED | EARLY DEPARTURE (PAID) (TO DOCUMENT TAR-<br>DINESS) |                |
| FS | EMP. EXEMPT FROM FLSA (PAID) (UNAUTH ABSENCE)       | PAID OFF       |
| FA | EXEMPT FROM FLSA (UNPAID-AUTH ABSENCE-FULL DAY)     | UNPAID<br>OFF  |
| FM | FAMILY MEDICAL LEAVE (PAID)                         | PAID OFF       |
| UF | FLSA UNAUTHORIZED UNREPORTED ABSENCE (PAID)         | PAID OFF       |
| LA | LATE ARRIVAL (PAID) (TO DOCUMENT TARDINESS)         | PAID OFF       |
| ML | MILITARY ABSENCE (PAID)                             | PAID OFF       |
| OL | ORGAN/BONE MARROW DONOR (PAID) (30 DAYS MAX)        | PAID OFF       |
| OA | OTHER PAID TIME AWAY FROM WORK PLACE (PAID)         | PAID OFF       |
| UM | PAID TIME OFF WORK FOR UPWARD MOBILITY CLASS        | PAID OFF       |
| ΡI | POLICE SERVICE INJURY OVER 5 DAYS (PAID)            | PAID OFF       |
| BS | SICK BANK TIME                                      | SICK           |
| SN | SUSPENDED PENDING INV. (PAID)                       | PAID OFF       |
| PS | SUSPENSION (BUT TIME IS WORKED AND PAID)            | REG.<br>WORKED |
| SD | SUSPENSION (UNPAID)                                 | UNPAID<br>OFF  |
| UR | UNAUTHORIZED UNREPORTED ABSENCE (UNPAID)            | UNPAID<br>OFF  |
| WC | WORKERS COMP. COMPENSATORY TIME TAKEN               | COMP<br>TIME   |
| WD | WORKERS COMP. DOCKED TIME (UNPAID)                  | UNPAID<br>OFF  |
| WH | WORKERS COMP. HOLIDAY TIME TAKEN                    | HOLIDAY        |
| WP | WORKERS COMP. PERSONAL TIME TAKEN                   | PERSONAL       |
| WS | WORKERS COMP. SICK TIME TAKEN                       | SICK           |
| WV | WORKERS COMP. VACATION TIME TAKEN                   | VACATION       |